**Periodic Table Of The Elements Crack Free Download For Windows 2022**

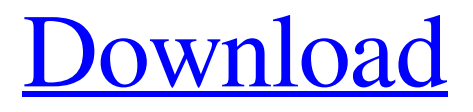

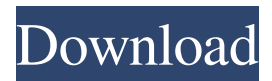

**Periodic Table Of The Elements Serial Number Full Torrent [Mac/Win] [Latest 2022]**

- Quick Statistics: for 8 hours of network usage - Loopback: connect your PC to another PC or device on the same network - Multicast: send and receive multicast IP packets - Local Sender: send an ICMP echo request or an ICMP redirect message to a network address - Network Sender: send a network data packet to a network address - Network Receiver: send a network data packet to a network address - ICMP Router: send an ICMP echo request to a router - ICMP Redirect: send an ICMP redirect message to a network address - Multicast Router: receive multicast packets from a multicast group - Multicast Listener: receive multicast packets on a specific interface - Multicast Tear-Down: stop receiving multicast packets from a multicast group - Unicast Listener: receive unicast packets on a specific interface - Unicast Router: send unicast packets to a network address - Unicast Tear-Down: stop sending unicast packets to a network address - Incomplete

Message: a message has been sent without completing - Received/sent Protocol: number of packets received or sent -

Network/Communications Protocol: Protocol to transmit data packets or Internet messages. - End Host: Received or sent message with a definitive status - Source Host: Received or sent message with a non-definitive status - Host Name: Host identification - Source IP: The internet protocol (IP) address of the host that issued the message - Destination IP: The internet protocol (IP) address of the host to which the message was sent - Description: Description of the packet, such as a domain name, IP address, or UDP/TCP port. - Encoding: Encoding of the packet, including the source or destination port - Length: The length of the packet, measured in bits - Packet Size: The size of the packet, measured in bytes - Protocol: The protocol type associated with the packet, such as UDP, TCP, or ICMP. - Transport: The transport protocol type associated with the packet, such as TCP, UDP, or ICMP. - Timestamp: Timestamp, measured in seconds SNM Netstat also provides a

### statistic for network connections and TCP/IP packet headers. SNM Netstat Features: 1) Network Statistics Monitor your PC's Network connection table and the associated

**Periodic Table Of The Elements Free Download [Win/Mac]**

• Easily execute macros that can be recorded in a powerful tool. • Automate repetitive tasks using keyboard shortcuts. • Execute tasks based on variables. • Create, edit, or delete macros. • Execute multiple macros sequentially or in parallel. • Open a macro dialog to save or edit a custom macro. • Connect to Microsoft Visual Basic for Applications or Visual Studio.NET • Show the editor for running macros. • Highlight the current edit state in a dialog. • Show the macro status in the status bar. KEYMACRO Description: • Easily execute macros that can be recorded in a powerful tool. • Automate repetitive tasks using keyboard shortcuts. • Execute tasks based on variables. • Create, edit, or delete macros. • Execute multiple macros sequentially or in

parallel. • Open a macro dialog to save or edit a custom macro. • Connect to Microsoft Visual Basic for Applications or Visual Studio.NET • Show the editor for running macros. • Highlight the current edit state in a dialog. • Show the macro status in the status bar. KEYMACRO Description: • Easily execute macros that can be recorded in a powerful tool. • Automate repetitive tasks using keyboard shortcuts. • Execute tasks based on variables. • Create, edit, or delete macros. • Execute multiple macros sequentially or in parallel. • Open a macro dialog to save or edit a custom macro. • Connect to Microsoft Visual Basic for Applications or Visual Studio.NET • Show the editor for running macros. • Highlight the current edit state in a dialog. • Show the macro status in the status bar. KEYMACRO Description: • Easily execute macros that can be recorded in a powerful tool. • Automate repetitive tasks using keyboard shortcuts. • Execute tasks based on variables. • Create, edit, or delete macros. • Execute multiple macros sequentially or in

parallel. • Open a macro dialog to save or edit a

custom macro. • Connect to Microsoft Visual Basic for Applications or Visual Studio.NET • Show the editor for running macros. • Highlight the current edit state in a dialog. • Show the macro status in the status bar. KEYMACRO Description: • Easily execute macros that can be recorded in a powerful tool. • Automate repetitive tasks 1d6a3396d6

### **Periodic Table Of The Elements Download [Mac/Win]**

Educational software utility whose purpose is to help you analyze the periodic table of elements and check out details about each element from the comfort of your desktop. Periodic Table of the Elements Controls: 118 command buttons representing 118 chemical elements General Information: 118 command buttons representing 118 chemical elements Information about the significance of each color represented in the table Read detailed information about each element by clicking on the button Help Manual: Periodic Table of the Elements Main Features: Displays the periodic table of elements directly in the main window Get to know more about chemical elements by checking out details about each element Detailed information about the atomic number and the symbol of each element Check out data about the name, symbol, atomic number, atomic weight, valence, electron configuration, density, melting point, and boiling point No need

to install third-party software on your computer since Periodic Table of the Elements comes with an installer No need to uninstall the utility after using it Periodic Table of the Elements Specifications: Windows XP SP3, Vista, 7, 8, 10 CPU Usage: 0% Memory Usage: 0 MB Supported Languages: English File Size: 4.4 MB As a bonus, get an audio file and a video clip for a quick introduction to the Periodic Table of Elements How to get a free trial of Periodic Table of the Elements? Just download it and install it. You will see the screen above. Just click on the button labelled Free Trial. Does it really work? Periodic Table of the Elements has been tested on Windows 7 64 bit and it performed as expected. Important notes When you install Periodic Table of the Elements, the tool installs itself as a desktop utility. It does not need to be installed in your PC. The tool is compatible with Windows XP, Vista, 7, 8, 10. In case it does not run on your system, click on the 'Free Trial' button at the very top of the interface. Just click on the 'Start' button at the bottom right corner of the interface in order to

start the utility. Once you have started Periodic Table of the Elements, you have to close the program by using the 'X' button in the top-right corner. Periodic Table of the Elements alternatives Handy GUI for Windows:

**What's New in the?**

Lastnightsenior (PRNewsFoto/AmberJ Technologies) (PRNewsFoto/AmberJ Technologies) Nashville, TN (PRWEB) June 13, 2010 (PRNewsFoto/AmberJ Technologies) AmberJ Technologies, Inc., a leading provider of multi-vendor interoperability solutions for mobile and Web-based applications, today announced that it has been named a silver winner in the Best of Web Design category in the 2010 Pr Web Awards. The Pr Web Awards are the world's first awards program recognizing excellence in Web design and usability. As part of its winning Web design submission, AmberJ Technologies was selected for its innovative Web site design and its ability to set a new standard for usability on the Web. "We are

# very proud of this award's acknowledgement of

our dedication to improving usability on the Web," said Peter Rittich, Chief Technology Officer of AmberJ Technologies. "AmberJ Technologies focuses on delivering the most useful, effective and usable multi-vendor interoperability solutions for today's Web applications, and this is a reflection of the long-term partnerships we have with our customers and partners." The Pr Web Awards winners were selected by a panel of expert judges from leading print and web publications, Web design and usability consultants, and leading industry analysts. "Since its inception, the Pr Web Awards have been recognized for providing real substance to a Web awards program that has, in the past, been criticized as lacking," said Michele Clarke, Chairperson of the Pr Web Awards. "And with its latest winners, the Pr Web Awards has demonstrated once again that it recognizes and rewards excellence in Web design and usability in the Web, print and mobile space." This year's finalists included a range of Web sites from the following categories: Category: Best of Web

## Design Description: The Pr Web Awards are the

world's first awards program recognizing excellence in Web design and usability. In their second year, the awards honor the top 10 most innovative, effective and usable Web sites of the year. Site: kateogan.com Organization: Kate O'Gann Site Description: Kate O'Gann, one of the top gaming writers in the world, has created the site for her column "On the Other Hand." Her Web site explores the use of gaming in everyday life. Site: BusinessWorldOnline.com Organization: BusinessWorldOnline.com Site Description: Every businessperson must have a presence on the Web. Your organization may have it

**System Requirements:**

Windows 7 x64 / Windows 8 x64 / Windows 10 x64 DirectX 11 GeForce 650M or higher graphics card I hope you enjoy my new map! About the map: This map is built from scratch, there is no existing map that I have re-skinned and ported. I made this map because I wanted to share my knowledge of the different mechanics of our game. I've included new models of existing ingame objects. This allows for an easier and more streamlined gameplay experience.

<https://fraenkische-rezepte.com/zamora-personality-test-crack-pc-windows/>

<http://vargasxr.com/?p=1403>

<https://forexmarketcap.com/?p=12653>

- <https://nadercabin.ir/2022/06/07/winutilities-startup-cleaner-with-product-key-updated-2022/>
- <https://glammazone.com/catalyst-eye-crack-download-2022/>
- <https://ayoikut.com/advert/ppmbatch-crack-download-for-windows/>
- <https://ksycomputer.com/outlook-metro-crack-with-product-key-latest/>
- <https://wakelet.com/wake/EDFJynXrY1YYfPjngx0VD>
- <https://sltechraq.com/folder-iterator-free-download-pc-windows/>

[https://likesmeet.com/upload/files/2022/06/gcvwr8Fe1UrRGgSOspAL\\_07\\_68b37af29771604d5e6267dc](https://likesmeet.com/upload/files/2022/06/gcvwr8Fe1UrRGgSOspAL_07_68b37af29771604d5e6267dcb32229af_file.pdf) [b32229af\\_file.pdf](https://likesmeet.com/upload/files/2022/06/gcvwr8Fe1UrRGgSOspAL_07_68b37af29771604d5e6267dcb32229af_file.pdf)

- <https://ourlittlelab.com/better-thumbnail-browser-0-0-15-39445-crack-with-key/>
- <https://ourlittlelab.com/wp-content/uploads/2022/06/DevEject.pdf>
- <https://tipthehoof.com/uncategorized/hdd-icons-crack-x64-april-2022/>
- <http://journeytwintotheunknown.com/?p=2486>
- [http://visitingplan.com/wp-content/uploads/2022/06/Trackpad\\_Magic.pdf](http://visitingplan.com/wp-content/uploads/2022/06/Trackpad_Magic.pdf)
- <https://ourlittlelab.com/startupeye-crack-updated/>
- <https://parsiangroup.ca/2022/06/wxtide32-x64-latest-2022/>
- <https://www.eventogo.com/calculator-calc-pro-hd-free-for-windows-10-8-1-activator-2022-latest/>
- <http://amlakzamanzadeh.com/wp-content/uploads/2022/06/eliwasi.pdf>

<http://stroiportal05.ru/advert/metastream-remote-for-chrome-crack-free/>